КЫРГЫЗ РЕСПУБЛИКАСЫНЫН МИНИСТРЛЕР КАБИНЕТИНЕ **КАРАШТУУ** ЖАРАНДЫК АВИАЦИЯ МАМЛЕКЕТТИК АГЕНТТИГИ

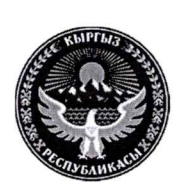

**ГОСУДАРСТВЕННОЕ** АГЕНТСТВО ГРАЖДАНСКОЙ АВИАЦИИ ПРИ КАБИНЕТЕ МИНИСТРОВ КЫРГЫЗСКОЙ РЕСПУБЛИКИ

БУЙРУК **ПРИКАЗ** 

06-monr de232 no 522/2

Бишкек ш.

#### Об утверждении «Инструкции по организации летно-методической работы эксплуатантов воздушного транспорта Кыргызской Республики», «Инструкции по заполнению контрольных карт комплексной проверки эксплуатантов ВС» и «Инструкции по противообледенительной защите ВС»

В целях контроля и надзора за обеспечением безопасности полетов Кыргызской Республики, **ВОЗДУШНЫХ** судов выдачи эксплуатантам Кыргызской Республики специальных утверждений и в соответствии с абзацем 3 пункта 14 главы 5 и абзаца 3 пункта 23 главы 7 Положения о Государственном агентстве гражданской авиации при Кабинете Министров Республики, утвержденной Кыргызской Постановлением Кабинета Министров Кыргызской Республики, приказываю:

1. Утвердить:

«Инструкцию  $\Pi$ O организации летно-методической работы эксплуатантов воздушного транспорта Кыргызской Республики», согласно приложению 1;

- «Инструкцию по заполнению контрольных карт комплексной проверки эксплуатантов BC», согласно приложению 2;

- «Инструкцию по противообледенительной защите ВС» согласно приложению 3.

2. Инспекторскому составу Государственного агентства гражданской авиации задействованному в сертификации и надзоре за деятельностью эксплуатантов воздушного транспорта Кыргызской Республики принять к руководству и исполнению Инструкции указанные в пункте 1 настоящего приказа.

3. Инженеру-программисту Государственного агентства гражданской авиации разместить на сайте Государственного агентства гражданской авиации Инструкции указанные в пункте 1 настоящего приказа и Управлению государственной инспекции по безопасности полетов и авиационной безопасности довести настоящий приказ до сведения эксплуатантов воздушного транспорта Кыргызской Республики.

4. Контроль за исполнением настоящего приказа возложить на начальника управления государственной инспекции по безопасности полетов и авиационной безопасности Государственного агентства гражданской авиации при Кабинете Министров Кыргызской Республики Палашкина Д.Ю.

Врио директора

 $\rightarrow \infty$ 

Д.К. Бостонов

«Утверждено»

Приказом Врио Директора Государственного агентства гражданской авиации при Кабинете Министров Кыргызской Республики

or «06 » 460122023 r. No 322/n

# Инструкция по заполнению контрольных карт комплексной проверки эксплуатантов ВС.

### **СОДЕРЖАНИЕ**

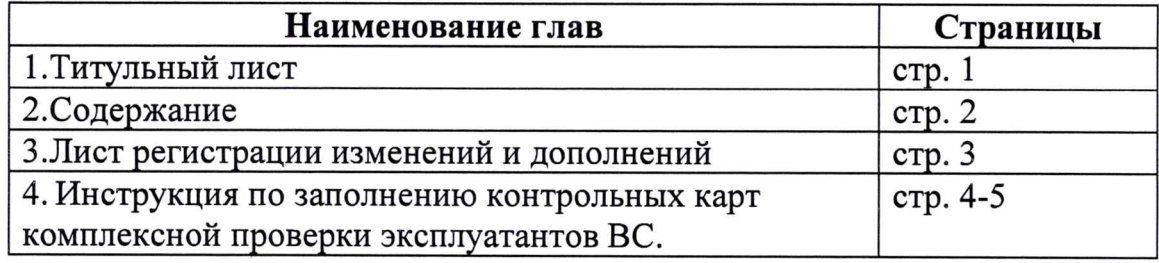

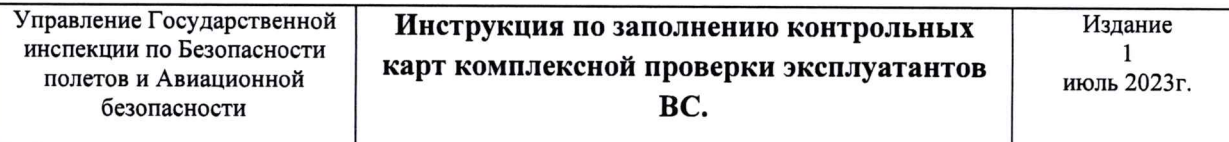

## Лист регистрации изменений и дополнений

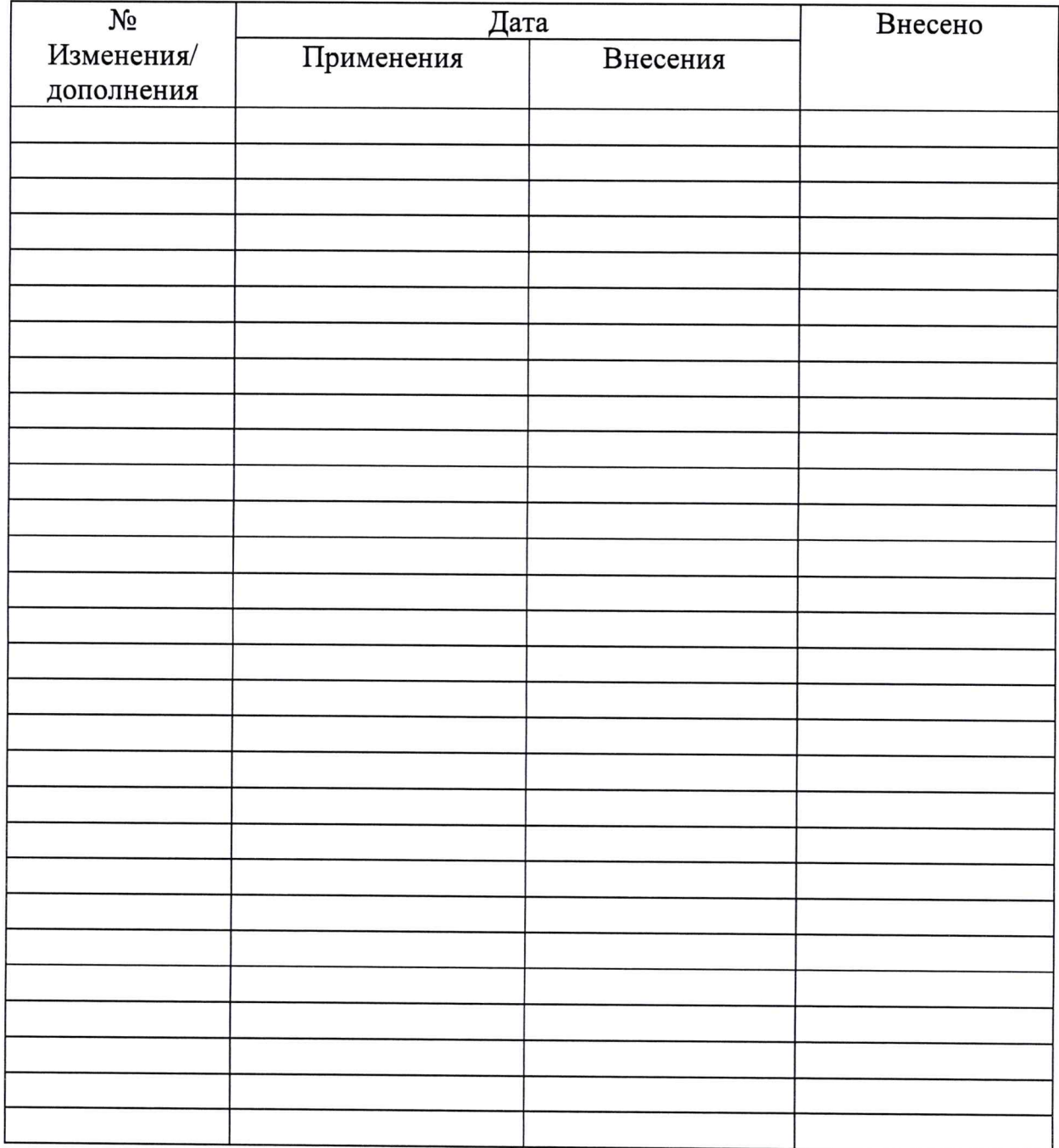

#### **Инструкция по заполнению контрольных карт комплексной проверки эксплуатантов ВС.**

Контрольные карты комплексной проверки эксплуатантов ВС (далее контрольные карты), являются составной частью РПС и РПН в виде инструкций и приложений к ним, в которых отражены требования Воздушного кодекса КР, Авиационных правил Кыргызской Республики, нормативных документов ИКАО.

Контрольные карты заполняются инспекторами, членами постоянно действующей комиссии по сертификации эксплуатантов воздушного транспорта Кыргызской Республики (далее комиссия по сертификации), назначенные приказом директора Государственного агентства гражданской авиации при Кабинете Министров Кыргызской Республики (далее ГАГА КР).

В целях единообразия, контрольные карты заполняются следующим образом:

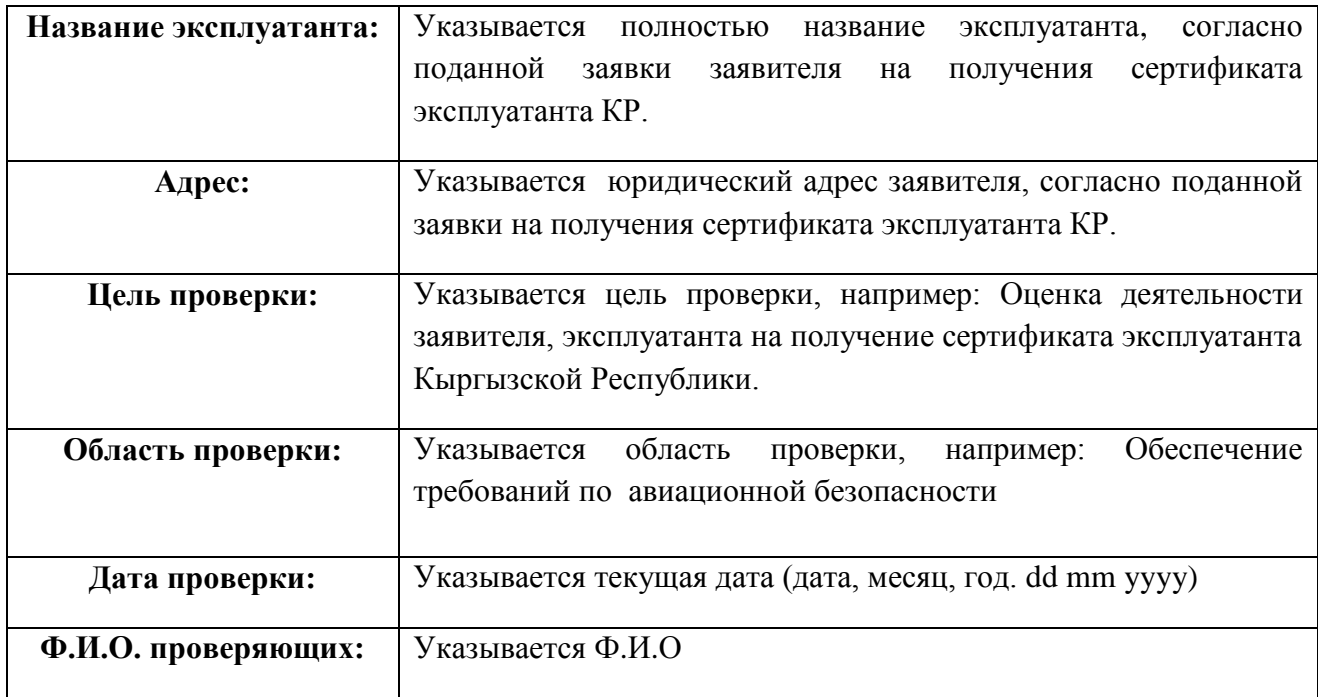

Контрольные карты заполняются на бумаге формата А4, в текстовом редакторе, с использованием шрифта Times New Roman, на официальном языке, допускаются использование аббревиатур на английском языке.

Контрольная карта может содержать «Compliance Criteria» (соответствие требованиям).

Специалисты Эксплуатанта перед прохождением аудита в графе «Ссылка на документ эксплуатанта» записывают соответствующий аспекту проверки название, пункт документа эксплуатанта и предоставляет распечатанные листы Карт контрольной проверки инспектору органа ГА.

В процессе заполнения карты проверки, инспектор(ы) согласно распоряжения председателя комиссии проверяет и отмечает «галочкой» (**V**), *Соответствует, не соответствует, не применимо* к требованиям, которые отражены в аспектах подлежащие проверки.

порядке должен внести пояснения причин применения статуса «не применимо» в данной конкретной контрольной карте или пояснительной запиской к контрольной карте.

Графу «ссылка на документ эксплуатанта» заполняет ответственный работник авиакомпании (указывая страницу доказательного документа), в целях контроля работником авиакомпании соответствия и быстрого поиска инспектором органа ГА ответа на вопрос аудита.

В графе примечания назначенный инспектор записывает необходимые заметки в процессе проверки.

В графе замечания и рекомендации указываются замечания инспектора, выявленные в процессе проверки аспектов и рекомендации инспектора по выдаче/приостановлению СЭ.

Инспектор (член/члены комиссии/группы): \_\_\_\_\_\_\_\_\_\_\_\_\_\_\_\_\_\_\_\_\_\_\_\_\_\_\_\_\_\_\_\_\_\_\_\_\_\_\_\_

\_\_\_\_\_\_\_\_\_\_\_\_\_\_\_\_\_\_\_\_\_\_\_\_\_\_\_\_\_\_\_\_\_\_\_\_\_\_\_\_ (ФИО, должность, подпись, дата)